# **Berichte erstellen mit AEOS**

Holen Sie sich die Daten, die Sie brauchen

## **Nutzen Sie die große Menge an Zutrittskontrolldaten zu Ihrem Vorteil**

Datenbanken für Zutrittskontrolle enthalten eine riesige Menge an Daten Es kann aber recht schwierig sein, genau die Daten, die Sie benötigen, aus der riesigen Menge an Zutrittskontrolldaten herauszufiltern. AEOS bietet flexible, leistungsstarke Lösungen, um all die Daten, die Sie benötigen, in strukturierten Berichten zu organisieren.

#### **Einfach oder detailliert – Ihre Wahl**

Je nach Komplexität des zu erzeugenden Berichts stehen hierfür zwei Möglichkeiten zur Verfügung.

- Benötigen Sie lediglich einen einfachen Bericht zu einem bestimmten Thema, so können Sie hierzu die Standardabfrage verwenden.
- Für detaillierte Berichte, die mehrere Faktoren berücksichtigen, können Sie den Report Generator verwenden.

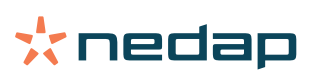

## **Standardabfrage – leistungsstärker, als Sie vermuten mögen**

Mit Hilfe der Standardabfrage können Sie im Handumdrehen Daten zu einem bestimmten Bereich aus AEOS abrufen. Hierbei kann es sich zum Beispiel um eine Liste der im Vormonat neu eingestellten Mitarbeiter handeln oder um eine Übersicht der Zutrittsberechtigungen, die an Mitarbeiter einer Abteilung vergeben wurden.

Die Standardabfrage ist ein leistungsstarkes Tool mit vielfältigen Abfragemöglichkeiten. Sie können Spalten hinzufügen oder löschen oder Daten aus einem Feld nutzen, um Daten aus einem anderen Feld für Ihren Bericht oder Ihre Übersicht zu filtern. Dank der Nutzung von Parametern wie "Heute minus 7 Tage" gestalten sich die Abfragen sehr flexibel. Falls Sie bestimmte Abfragen häufig durchführen, können Sie diese als "Meine Abfragen" speichern und bei Bedarf jederzeit sofort einsetzen.

## **Report Generator – detaillierte Berichte ohne Zusatzkosten**

Der AEOS Report Generator kann Ihnen umfangreichere Berichte liefern, die mehrere Faktoren berücksichtigen. Beispielsweise eine Übersicht aller Mitarbeiter, die in den vergangenen zwei Monaten mehr als fünf Mal ihre Ausweiskarte vergessen haben. Diese leistungsstarken Berichtsfunktionen stehen Ihnen kostenlos zur Verfügung, denn AEOS verwendet keine teuren kommerziellen Tools, um Berichte zu entwerfen und zu erzeugen. AEOS nutzt die kostenlosen Open-Source-Lösungen JasperReports und Jaspersoft Studio. Diese sehr leistungsstarken Berichter-stellungstools ermöglichen Ihnen, Ihre Berichte genau so zu erstellen und zu organisieren, wie Sie sie brauchen.

Sie können alle Daten, die Sie brauchen, aus der AEOS-Datenbank abrufen und sie so anordnen, wie Sie es für Ihren Bericht benötigen. Sie haben außerdem die Möglichkeit, Ihren Bericht mit Grafiken, Tabellen etc. individuell anzupassen, um den Fokus auf die relevanten Daten zu erleichtern. Die Berichterstellungstools sind vollständig in AEOS integriert, daher können Sie Berichte direkt aus der AEOS-Benutzeroberfläche heraus erstellen.

## **Kundenspezifische Berichte**

Mit dem AEOS Report Generator können Sie verschiedene Layouts für den gleichen Berichtstyp erzeugen – zum Beispiel für kundenspezifische Berichte.

#### **Verstecken Sie sensible Daten mit Filtern**

Im AEOS Report Generator können Sie Filter definieren, die die Berichtstypen festlegen, die jeder Benutzer sehen oder erzeugen kann. So kann zum Beispiel der Zugriff auf Berichte über Gehälter auf eine bestimmte Benutzergruppe beschränkt werden.

#### **Berichte terminieren und versenden**

Mit AEOS können Sie einen Bericht automatisch in einem festen Intervall erzeugen. Die Berichte können als Word-, Text-, Excel- oder PDF-Datei erzeugt und an die Empfänger Ihrer Wahl versendet werden. So können Sie beispielsweise automatisch jeden Mittwochmorgen einen Bericht erzeugen und an Ihre Buchhaltung schicken, damit sie die Daten für die Rechnungsstellung nutzen kann. Oder Sie können regelmäßig einen automatischen Bericht an die Betriebsleitung schicken, so dass diese sehen kann, ob beim Parkmanagement Änderungen vorgenommen werden müssen.

#### **Zuweisung von Prioritäten**

Sie können einem Bericht hohe, mittlere oder niedrige Priorität zuweisen. Wurde die Erzeugung mehrerer Berichte auf die gleiche Zeit terminiert, so erstellt der Report Generator zunächst den Bericht mit der höchsten Priorität.

## **Prüfen Sie mithilfe der Kontrollfunktion, ob das System richtig lädt.**

Zum Erstellen eines Berichts muss der Report Generator auf die AEOS-Datenbank zugreifen. Falls der Bericht sehr komplex ist, könnte das die Systemleistung beeinträchtigen. Deshalb werden Berichte häufig für nachts terminiert. Um Ihnen zu ermöglichen, die Auswirkung der Berichtserzeugung auf Ihr System zu überprüfen, beinhaltet AEOS eine Kontrollfunktion, mit der Sie nachvollziehen können, welche Berichte tatsächlich erzeugt wurden und wie viel Zeit ihre Erstellung in Anspruch genommen hat.

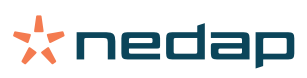